# CUSTOMER ESSENTIALS

CMA CGMをご利用いただき ありがとうございます。

当社のサービスを初めてご利 用いただくお客様に必要不可 欠な情報や手順の概要をご紹 介しております。 是非ご活用ください。

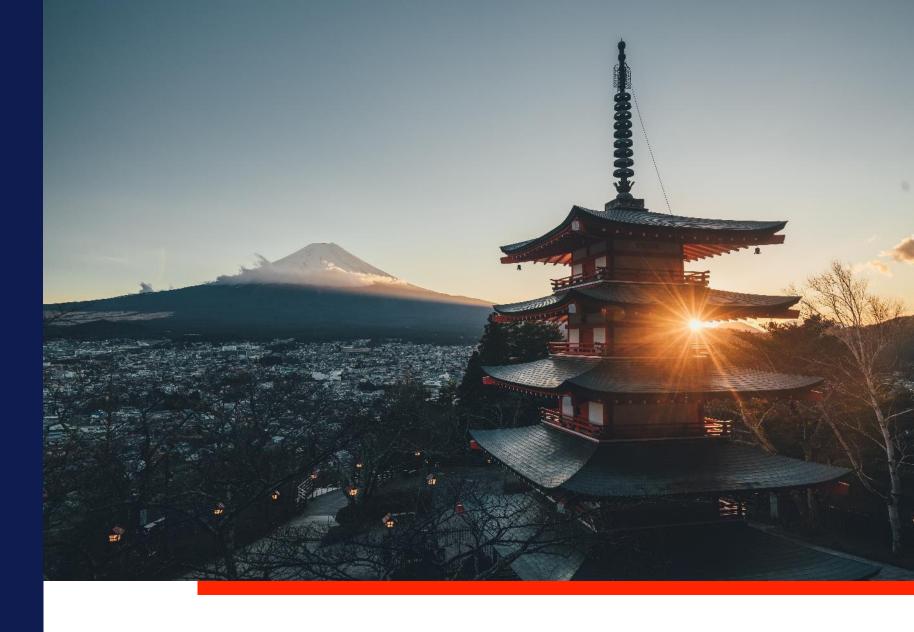

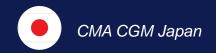

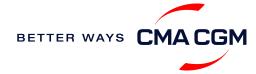

## $\bigcirc$ $\equiv$ $\bigcirc$

# Content

| - 1 | Getting started                    | Your shipment journey                                          | Add-on services   | Get support | Additional local information |
|-----|------------------------------------|----------------------------------------------------------------|-------------------|-------------|------------------------------|
|     | Welcome                            | スケジュール検索                                                       | CMA CGM+ services | Contact us  | 輸出入のデマレージ、およびディ              |
|     | Introduction to CMA CGM Japan      | Get rates                                                      |                   |             | テンション費用について                  |
|     | Start your journey with CMA<br>CGM | Booking方法                                                      |                   |             | Useful links                 |
|     |                                    | 特殊貨物と危険品のブッキング                                                 |                   |             |                              |
|     |                                    | ブッキング変更                                                        |                   |             |                              |
|     |                                    | Get an overview of your shipments                              |                   |             |                              |
|     |                                    | Container trucking                                             |                   |             |                              |
|     |                                    | Container trucking: 早期搬入                                       |                   |             |                              |
|     |                                    | 重要 Cut Off                                                     |                   |             |                              |
|     |                                    | Shipping Instructions (SI) & Verified<br>Gross Mass (VGM) のご提出 |                   |             |                              |
|     |                                    | Bill of Lading (BL)の訂正                                         |                   |             |                              |
|     |                                    | お支払い                                                           |                   |             |                              |
|     |                                    | Access your documents                                          |                   |             |                              |
|     |                                    | 貨物を追跡する                                                        |                   |             |                              |
|     |                                    | 貨物搬出後: コンテナ返<br>却について                                          |                   |             | BETTER WAYS CMACGM           |

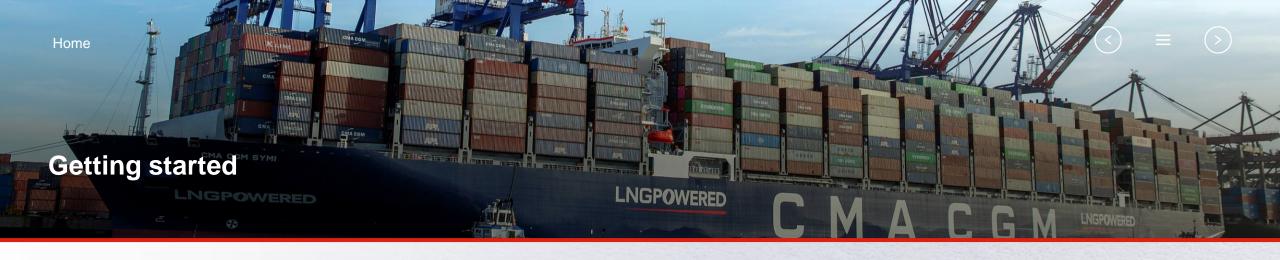

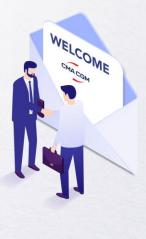

Welcome

## Introduction to CMA CGM Japan

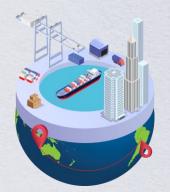

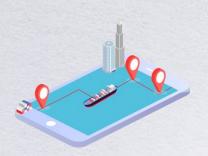

Start your journey with CMA CGM

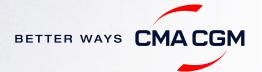

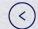

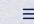

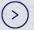

## — Welcome

包括的な輸送ソリューションをご提供するCMA CGMグループを優先パートナーとしてお選びいただきありがとうございます。ニーズを予測し、効果的なソリューションを生み出す当社の強みは日々実証されています。所有するグループブランドや子会社など、多様なポートフォリオでお客様と世界各地の輸送貨物を荷受地から荷渡地までサポートいたします。

**About CMA CGM Group** 

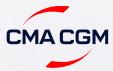

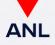

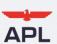

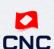

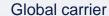

Oceania specialist

Trusted carrier of the U.S. government

Intra-Asia specialist

## **Key Figures**

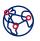

present in 160 countries

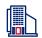

400 offices

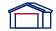

750 warehouses

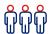

160,000 employees

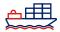

600 vessels

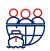

serves 420 of the world's commercial ports

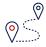

operates 277 shipping services

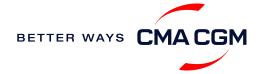

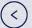

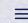

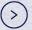

## — Introduction to CMA CGM Japan

CMA CGMグループの完全子会社として、日本ではグループ のグローバル ネットワークを通じて以下を展開しています:

Visit our website

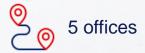

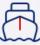

15 weekly services

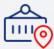

1 terminal

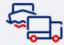

16 years of presence

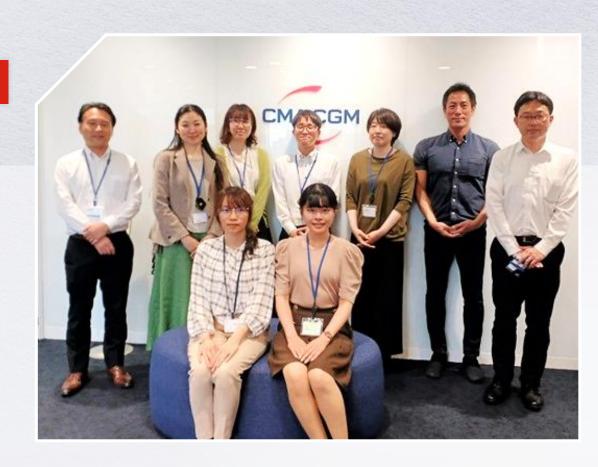

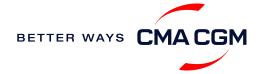

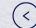

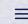

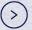

## Start your journey with CMA CGM

まずMy CMA CGM アカウントに登録することで、簡潔かつ迅速に当社での船積み手配を開始できます。

### **Creating a My CMA CGM account**

アカウント登録をすると、世界のどこからでも貨物を整理、追跡、管理できます。

Register for an account

Video guide

### What about My CNC and My ANL?

初期設定時のご希望のブランドに応じて、同じアカウント情報を使用してMyCNCと MyANLにアクセスできます。

#### Need help creating an account?

- "Invalid password, not authorized": メッセージが表示された場合は email <u>ecustomersupport@cma-cgm.com</u> にお問い合わせください(英語対応のみ)
- "Account not created": メッセージが表示された場合はアカウントの新規作成をお願い致します。その際は必要書類の提出をお願いすることがございます。

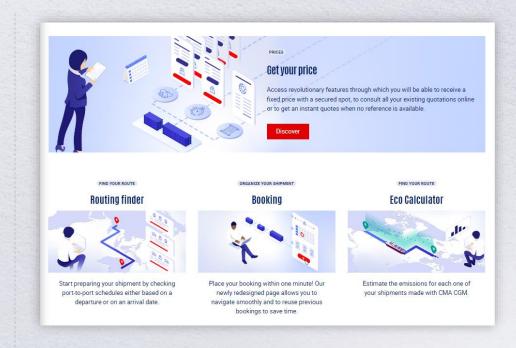

### Already have an account?

アカウントを既にお持ちの場合は、次のReset passwordまたは Update your account detailsから対応方法をご確認ください。

Reset password

**Update account details** 

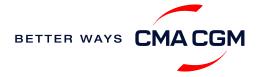

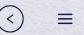

## Start your journey with CMA CGM

### **My Customer Service**

貨物輸送に関するご質問、当社の製品やサービスに関するご質問など、カスタマーサービス専用ページで検索して回答を取得できます。(英語対応のみ)

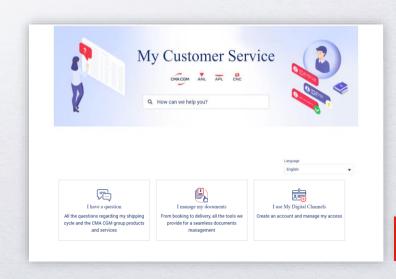

Visit the website

How to access our local website and subscribe to local news ニュース配信登録をしていただくと、最新のローカルニュースを受信できます。

**CMA CGM news** 

**CNC** news

最新のニュースを電子メールで受信するにはローカルウェブ右側のバーにある 申し込む をクリックしてご登録ください。

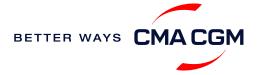

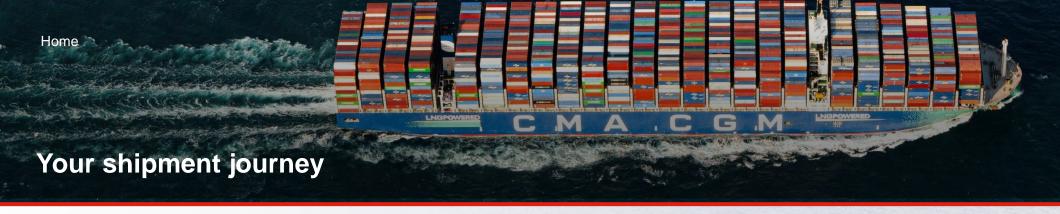

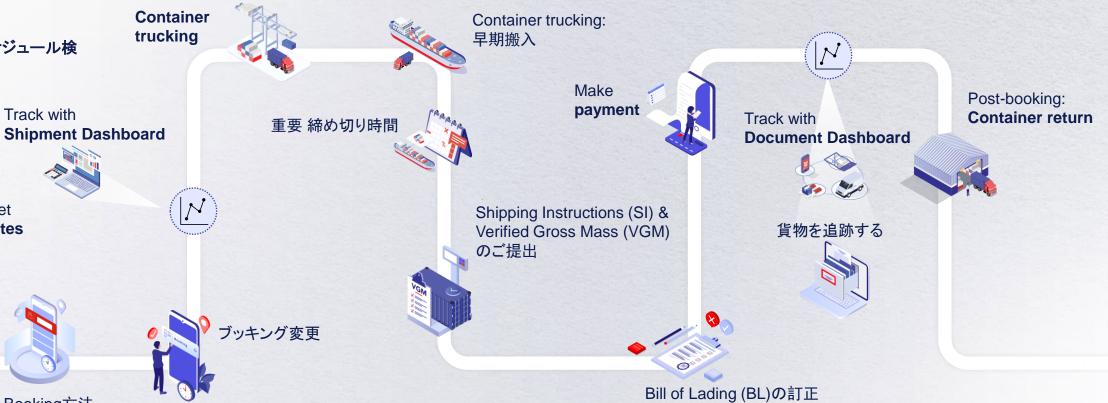

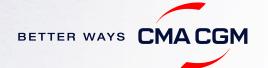

スケジュール検

Get

rates

Track with

Booking方法

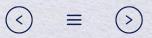

## ースケジュール検索

本船出航日、品物、積み地、揚げ地へ合わせたサービスをご検索してください。

### お客様のニーズに応えるサービスを次をベースにご利用ください:

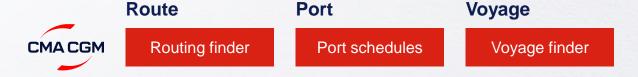

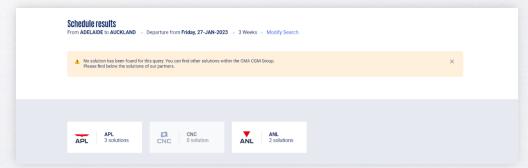

#### 複合検索

他のキャリアの下で解決策を探していますか? どのキャリア サイトを使用していても、常に 利用可能なソリューションを見つけることができます. CMA CGMについてはまだですか? My CMA CGMアカウントがなくても、それぞれのキャリアサイトで私たちの出荷スケジュールを調べることができます。.

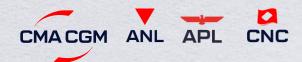

ご希望のPOLとPODを入力してご覧ください。

当社のキャリアが提供するサービスのリストをご覧ください:

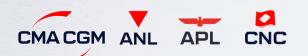

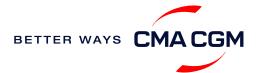

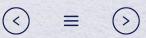

\* APL、ANL、CNCブランドでもご利用可能

## — Get rates

海上輸送だけでなく、複合輸送でもフレートやサーチャージなどの 見積りをオンラインで取得できるサービスです

## SpotOnでオンライン見積りを開始しませんか

SpotOnの見積りは24時間有効で、Door-to-doorサービスでもご利 用いただけます

**SpotOn** 

Video guide

Find out more about our:

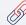

<u>□ーカルチャージ</u>

#### SpotOnの機能について

- スペースの確認をする(CMA CGM、ANL、APL、CNCのサービスでご利用可)
- 異なるサイズのドライコンテナ (非危険品), Non-Operating Reefer (NOR)、リーファー、Shipper-Owned Containers (SOC) のレートを取得する
- ご希望の港がPOLまたはPODの検索で該当がない場合は、Door-to-doorのレートをチェックする
  - 例: Port of Receipt: Tomakomai, Port of Loading: Yokohama

#### オンライン見積りに含まれるもの

- ローカルチャージを含む運賃
- ・ ブッキングの確定後の空バン優先提供、コンテナの優先積載
- ・ お見積りの有効期限は最大72時間まで

#### その他の注意事項

- ・ お支払い条件 (Prepaid or Collect)に関わらず、キャンセル料と変更料は ブッキングパーティーに請求されます。積み地側のCMA CGMオフィスの 銀行口座への送金が必要です。
- 輸入と三国間のブッキングは積み地でのシッパー様とフォワーダー様の連 絡先詳細が必須です。

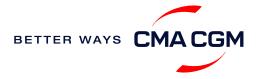

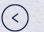

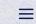

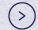

# **— Booking方法**

### コントラクトナンバーをすでにお持ちですか?

SpotOnより運賃検索ができます。

#### **My Quotations**

営業担当者よりご案内している運賃有効期限を直接確認することができます。

### **Booking FAQs**

Q: ブッキングリクエストされた希望の本船ではない理由は何ですか?

**A:** 本船スペースもしくはコンテナ在庫が間に合わない場合、次の利用可能な最も早い本船を手配しております。

Q: なぜ6週間以上先の本船は予約できないでしょうか?

A: ブッキングリクエストの時点で満船になっている日本入港本船の8週間前までリクエストが可能であるためです。

#### **\**

#### Make a booking

ブッキングリクエストをします:

**Booking** 

#### 01

ご入力ください。

- 有効な運賃番号
- 積み地
- 揚げ地

#### 02

本船を選択します

### **03** 品物詳細を入力

します

カ 必要な付加サービスを選びます

04

## 05

ブッキング を提出しま オ

## ブッキングリクエ

06

スト後、通知が届きます

#### **Turnaround time:**

一般ブッキング: 2時間以内のブッキングリリースを目標としてます。

スペシャルブッキング: 必須事項をいただいている場合、8時間以内のブッキングリリースを目標としてます。

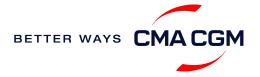

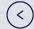

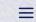

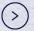

一特殊貨物と危険品のブッキング

onlineで予約をする(事前確認を除く).

### Bookingの事前確認

CMA CGMカスタマーケアへご連絡ください。 jpn.service@cma-cgm.com

#### Out-of-Gauge (OOG) cargo

貨物のサイズ (LxWxH cm)、 重量(kg)
及びラッシングプランをご用意ください。

#### 危険品 (DG)

- MSDSをご提出ください。
- 全危険品は弊社危険品担当部署の承認を 得た上でのBooking完了となります。

## Booking 完了

必要な全情報を入手後、積載申請をします。 おおよそ下記日数を要します。

- CMA CGM 運航船 3営業日
- パートナー運航船 3営業日
- フィーダー船 3営業日

進捗はBooking Deskへ英文メールでお問合せください。: jpn.booking@cma-cgm.com (CMA/ANL) jpn.cnc.bkg@cma-cgm.com (CNC)

## Booking完了以降

- いかなる変更が生じた場合は Booking DeskへBooking 手順と同様にご連絡ください。
- ・積載許可には時間を要します ので変更が分かり次第、早め の連絡をお願いいたします。

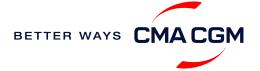

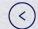

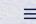

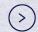

## ーブッキング変更

情報の連絡漏れや変更のご連絡をお願いします。

## Booking Confirmation受領前:

変更内容をBooking Teamへご連絡ください。 jpn.booking@cma-cgm.com (CMA/ANL) jpn.cnc.bkg@cma-cgm.com (CNC)

## リクエストをいただいてからの所要時間:

通常のブッキング: 2 時間 特殊貨物および危険品のブッキング: 8 時間

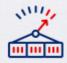

**増量のリクエスト:** スペースの有無によって異なります。

## Confirmation受領後の変更:

Shipment Dashboard内のMy CMA CGM から変更を行ってください。 特殊貨物の変更は本船出港の3営業日前までにご連絡ください。.

**Amend information** 

Step by step guide

## リクエストをいただいてからの所要時間:

通常のブッキング: 2 時間 特殊貨物および危険品のブッキング: 8 時間

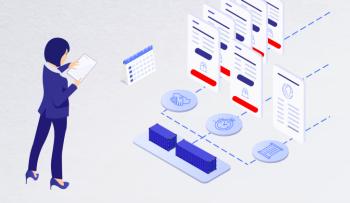

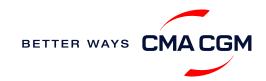

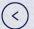

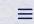

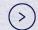

## Get an overview of your shipments

## **Shipment Dashboard**

船積み詳細のご確認が可能です。 フィルター/Change viewを利用しデータ をカスタマイズすることやエクセルでその データをダウンロードすることも可能です。

**Shipment view** 

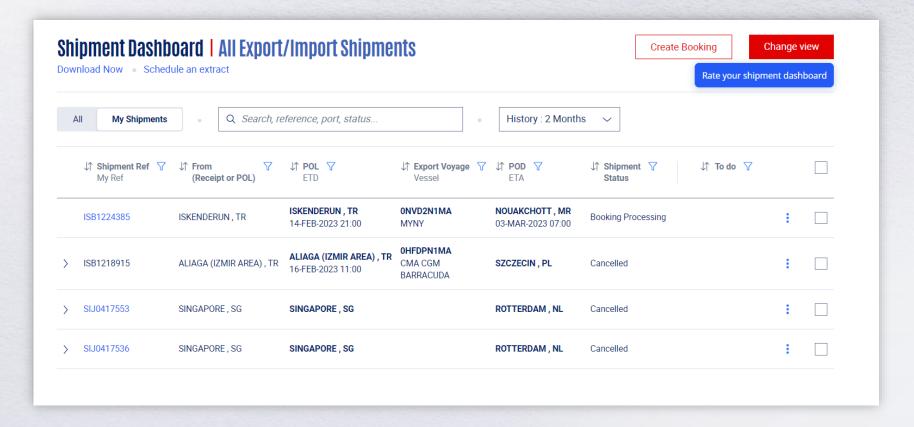

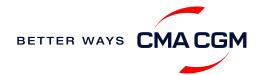

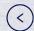

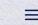

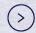

\*APL、ANL、CNCブランドでもご利用可能

## — Container trucking: CEVA Logistics

グループ会社のCEVA Logistics はコントラクト ロジスティクスやフレート マネジメントで様々なサービスを提供しております

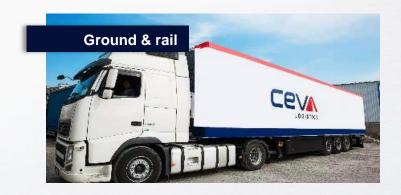

- コンテナトラッキングサービス
- アジアから欧州への鉄道サービス
- 通関・配送サービス(新潟・苫小牧を含む東北地方も可)

## サプライチェーンでのお悩みは、CEVA Logistics までご相談ください

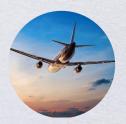

航空

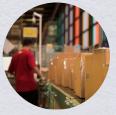

付加価値サービス

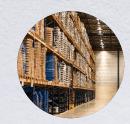

コントラクト ロジスティクス

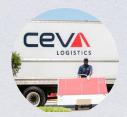

トラック配送

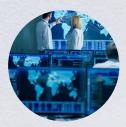

サプライチェーン マネジメント

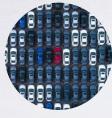

完成車輸送

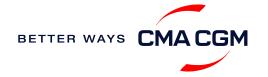

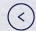

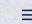

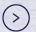

# 一Container trucking: 早期搬入

バンニング後、CYオープン日より前にコンテナを搬入受諾をするオプションがございます。 CMA CGMグループのCY Open期間はパートナー船社のCY Open期間とは異なりますのでご注意ください.

### 手順

- 1. カスタマーケアへBooking no.、ご希望の搬入日、コンテナー本数をメールにてご連絡ください。(email: jpn.service@cma-cqm.com)
- 2. コンテナーヤードから受諾可能通知を受領後、お客様へメールにてご連絡いたします。費用は本船出港後に、運賃などとは別にご請求申し上げ ます。

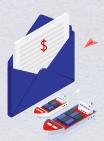

費 用: コンテナータイプとサイズによって異なりますが Detention & Demurrage (D&D), およびリフトオン・オフ チャージ等をご請求させていただきます。.

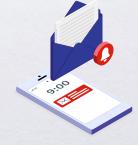

日内にご連絡いたします。

Find out more about our

Local services

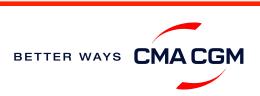

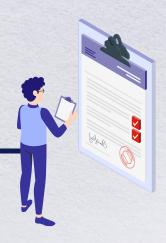

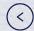

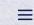

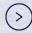

# ーShipping instructionに必要な情報

スケジュールを守ることで、荷物は予定通り目的地に確実に到着します

#### 必須情報:

- Booking number
- Shipper (Name, detail address, telephone number, tax ID etc)
- Consignee (Name, detail address, telephone number, tax ID etc)
- Notify party (Name, detail address, telephone number, tax ID etc)
- POL/Receipt
- POD/Delivery
- Container number and seal number
- Number of packages (including inner package)
- Cargo description
- HS code (6 digits)
- NVOCC Type for POD is or FPOD is United States/Canada/Puerto Rico/Virgin Islands, U.S./Japan

- Gross, volume and tare weight for Shipper Owned Containers (SOCs) (breakdown per container)
- · Payment terms (prepaid or collect)
- Place of Payment
- Place of Issue
- Bill type (negotiable Bill of Lading (BL) or Waybill)
- Split or combined BL
- For Dangerous Goods (DG), a Dangerous Goods Shipper's Declaration (DGD) is required
- · Any other sheets

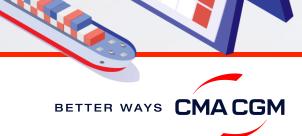

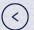

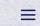

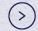

## 一重要締め切り時間

スケジュールを守ることで、荷物は予定通り目的地に確実に到着します

|               | マニフェスト登録申請*     | Shipping Instructions (SI) 締め切り |  |
|---------------|-----------------|---------------------------------|--|
| <b>扣</b><br>每 | 通常              | CY CUT 日の午前中                    |  |
|               | 中国向けおよび中国トランシップ | CY CUT 前日の午前中                   |  |

.期限内に SI を提出いただく事により、コンテナを本船へ時間内に積載することができ、ペナルティを回避し、スムーズな出荷を行うことができます

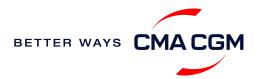

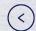

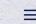

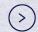

# — Shipping Instructions (SI)のご提出

## Shipping Instructions (SI)のご提出方法

• NACCS ACLによるご提出:

| Carrier | Standard Carrier Alpha Code (SCAC) |
|---------|------------------------------------|
| CMA CGM | CMDU                               |
| ANL     | ANNU                               |
| APL     | APLU                               |
| CNC     | 42NY                               |

- エクセルSIシートでのご提出: JPNEWSI@cma-cgm.com
- NACCS ACL以外のプラットフォームからのご提出 (e.g., Inttra)

#### B/L作成資料:

危険物明細書(DGD), AMS House BL などのB/L作成資料がある場合はSIと同じタイミングで JPNEWSI@cma-cgm.com
へのご提出をお願いいたします。

### 各所要時間とB/L発行

| Bill of Lading (BL) draft<br>作成所要時間 | 訂正所要時間     | Bill of Lading (BL) の<br>発行 |
|-------------------------------------|------------|-----------------------------|
| 8 時間(就業時間)                          | 3 時間(就業時間) | 本船出航後発行                     |

#### Certificate

Certificateはこちらのフォームからお申込みいただけます。 application form.

その他の情報:

換算レート

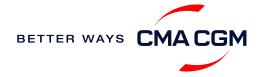

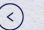

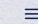

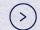

# — Shipping Instructions (SI)のご提出

### B/Lコンバインご希望の場合

複数のブッキングを1件のB/Lにまとめたい場合は代表番号のSIの記事欄にその他のブッキング番号の記載をお願いいたします。

E.g. Combine TYOXXXXXXX into TYOXXXXXXX

### B/Lの分割をご希望の場合

- ブッキング番号の末尾に枝番号を付け、送付をお願いいたします。(e.g. TYOXXXXXXX-01,TYOXXXXXXX-02)
- 2. 送信総件数欄へ合計のBL数のご入力をお願いいたします。
- 3. 1本のコンテナを複数のBLに分割する場合にはLOIのご提出が必要となります。

\*B/Lの分割が不可の向け地もございますので、実績がない場合は事前にドキュメンテーションチームまでお問い合わせください。

Excel SI のご提出先アドレス jpnewsi@cma-cgm.com.

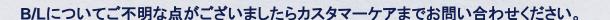

Email: jpn.service@cma-cgm.com

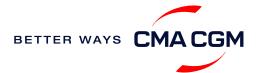

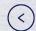

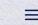

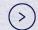

# — Shipping Instructions (SI)のご提出

SHIPPER,CONSIGNEE,NOTIFYの新規登録

CMA CGM groupでのBill of Lading (BL)発行の実績がない SHIPPER,CONSIGNEE,NOTIFYでB/L発行をする場合はお客様情報の登録の 為、下記情報、書類のご提出が必要となることがあります。

- お取引先様の社名/ロゴ、署名の入ったE-mail (代理店のE-mailは不可となります。)
- お取引先様の氏名、住所、会社ロゴが記載された以下の書類:
  - ❖ レターヘッド
  - ❖ 名刺
  - Official website
  - ❖ 対象会社が捺印または署名したInvoice
  - ❖ その他、グループとの関係を公的に証明できる書類

#### 登録住所の変更

お取引先様が移転された場合は確認のため下記の公的書類のご提出をお願いいたします:

- お取引先様の社名/ロゴ、署名の入ったE-mail (代理店のE-mailは不可となります。)
- 移転先が記載の記載があり、社印が押印された移転通知書、又は営業許可証

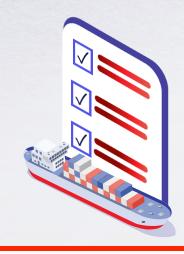

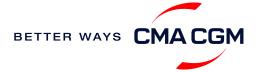

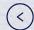

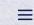

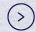

# Verified Gross Mass (VGM)のご提出

#### **VGM** Declaration

搬入票にご記入の上、コンテナ搬入時にご提出をお願いいたします。

**VGM = 貨物重量 (梱包、ダンネージを含む) + コンテナの自重** VGM と Shipping Instructionの全ての貨物重量、コンテナ重量が一致することをご確認ください。

\*Also applicable to APL, ANL and CNC

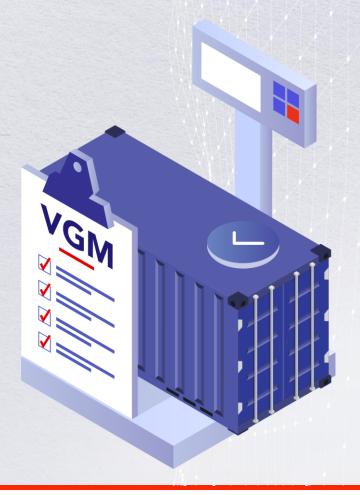

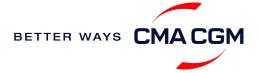

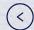

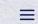

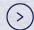

# — Bill of Lading (BL)の訂正

B/L Draftの確認と訂正のガイドライン.

## BL の確認 と approve

B/L Draftはこちらでご確認いただけます:

**Draft BL** 

BL番号をクリックして内容を確認し、問題がなければ"Approve"ボタンをクリックしてください。

B/Lの訂正

訂正依頼フォームからのお申込み: <a href="https://ws.formzu.net/fgen/S361294/">https://ws.formzu.net/fgen/S361294/</a>

所要時間: 3 時間(就業時間).

本船出港後のB/L訂正にはJPY5,390の訂正費用が発生します

B/Lの発行,入金のご連絡は連絡フォームよりお申込み込みください。

:CMA CGMグループ【輸出】B/L発行依頼・入金連絡フォーム (formzu.net)

ペーパレス BLのご案内:

Find out more

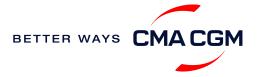

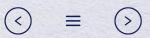

## ーお支払い

請求書を弊社のオンラインポータルで検索し、お支払い方法についてのガイドラインを確認してください。

### 請求書をオンラインで取得する場合

#### オンライン請求書発行へ

### ドキュメントをマニュアルで取得する場合

弊社のオンラインポータル以外で請求書またはアライバルノーティス (NOA) を入手する場合は<u>こちら</u>をご覧いただくか、<u>またはjpn.service@cma-cgm.com</u> にメールでご依頼ください。

アライバルノーティスと請求書は、近海の場合は本船入港の1営業日前、それ以外の場合は船舶到着の2営業日前に送信されます。

## 請求書または アライバルノーティス (NOA)に関して修正が必要な場合は?

MYCSからお申し込みください。手順は下記リンクよりご参照ください。

#### Invoice Dispute の手引き

所要時間:7日以内に返信いたします。

### カーゴリリース(荷渡し)について

荷受人様の社判/署名と支払伝票が記載されたアライバルノーティス (NOA) のコピーを、<u>こちら</u>(CMA CGMグループ D/Oレス処理申請フォーム)から弊社にご送付ください。

お支払いを確認後、NACCS (港湾関連情報処理システム) で貨物のリリース を送信いたします。

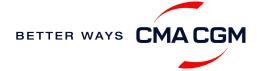

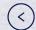

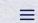

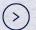

\* APL、ANL、CNCについても同様です。

# - Make payment (offline) お支払い

## 注意事項

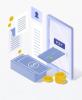

#### お支払い準備

インボイスに記載された口 座名義と口座情報をごご参 照ください。

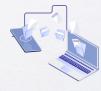

### オンライン申請フォーム

お振込明細、インボイス、 B/L(船荷証券)番号を添付、ご 入力ください。

> 輸入は <u>こちら</u> 輸出は <u>こちら</u>

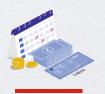

#### その他のお支払い手段

小切手、現金でのお支払い は承っておりません。

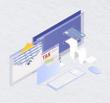

#### お振込みは法人口座から

個人口座からの入金は承って おりません。法人口座からお 振込みください。

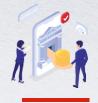

#### 振込先口座を誤った場合

正しい口座へのお振込みが 確認でき次第、手数料お客様 負担にて返金対応を行います。

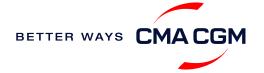

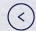

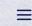

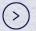

# Access your documents

Access your shipment documents online.

#### **Documents Dashboard**

- 弊社のwebサイトからDocument Dashboardにアクセスし,外出先からも船積みの確認ができます。
- Bill of Lading (BL)のDraft や Sea Waybill, の確認や訂正ができます

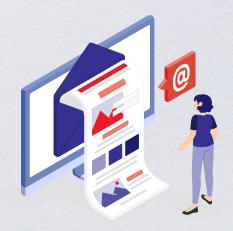

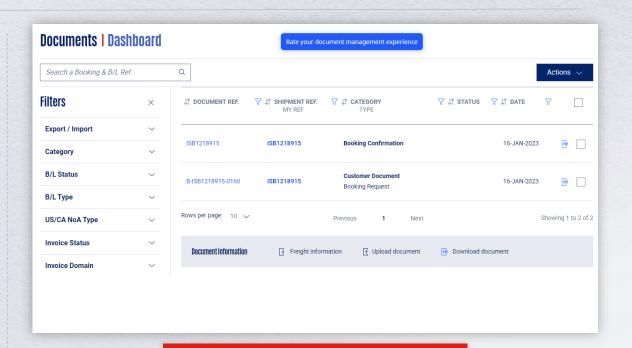

Sign in to access your documents

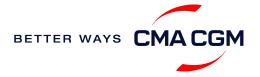

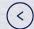

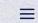

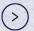

# Access your documents

Access your shipment documents online.

### Document Dashboardに書類が反映されない場合

- Invoiceは支払い者様のアカウントにのみ反映されます
- Draftができ次第Bookingいただいたお客様のアカウントに反映されます

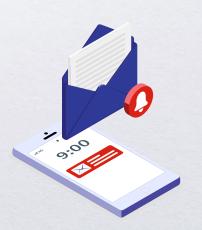

ORIGINAL B/L、WAYBILL,B/L SURRENDERのご依頼はこちらからお願いいたします。

Submit an enquiry

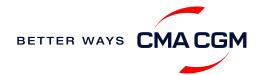

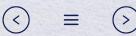

## 一貨物を追跡する

### トラッキング

船舶名、本船スケジュール(日程)を検索します。

#### 貨物の追跡

### 各種アラートの個別設定方法

船荷証券(B/L)などの書類が発行された際にアラートを受け取りたい場合や、特定のコンテナのステータス(コンテナがゲートインしていないなど)にフラグを立てたい場合など、さまざまなニーズに応じて最新の位置情報アラートを設定できます。

#### Video guide

## Shipped On Board (SOB) date 出港日

SOB の日付は本船出港後にご確認いただけます。 Voyage finder から出港予定日を確認することも可能です。

アライバルノーティス(NOA)発行以前に入港予定日を確認するには? B/L番号を明記のうえ、メールでお問い合わせください。

メールアドレス:jp.service@cma-cgm.com

所要時間: 4 営業時間以内に返信いたします。

### トラッキングサイトにスケジュールが表示されない場合:

船積みの情報がシステムにアップロードされていない可能性があります。また、通常は本船が出航して8時間後に更新されます。

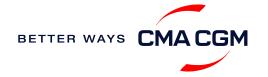

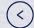

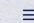

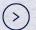

## 一貨物搬出後: コンテナ返却について

荷主様にご利用いただいたコンテナをご返却いただく際の注意事項:

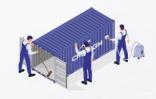

#### コンテナの洗浄

修理代やクリーニング代な どの追加費用が発生しない ようにコンテナ内を掃き、水 洗いなど汚れを除去したう えで乾燥させてからご返却く ださい。

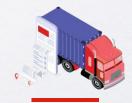

#### コンテナのご返却先 ターミナルから発行された Equipment Interchange

Receipt(EIR)ー機器受け渡 し証ーをご参照ください。

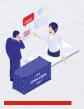

#### コンテナのご返却先を変更 するには

コンテナのご返却先変更を ご希望の場合は、 jp.service@cma-cgm.com

までご連絡ください。こちらは有料となります。

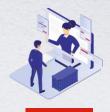

## コンテナ返却が拒否された 場合

空コンテナの返却をデポで拒 否された場合は、 jp.service@cma-cgm.com までご連絡ください。

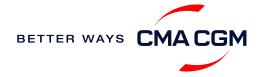

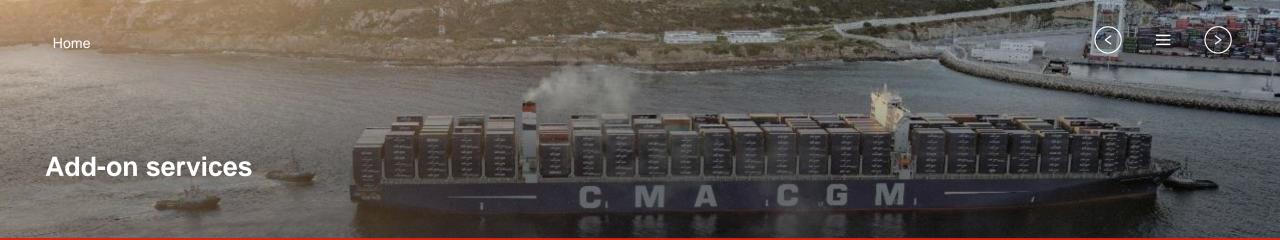

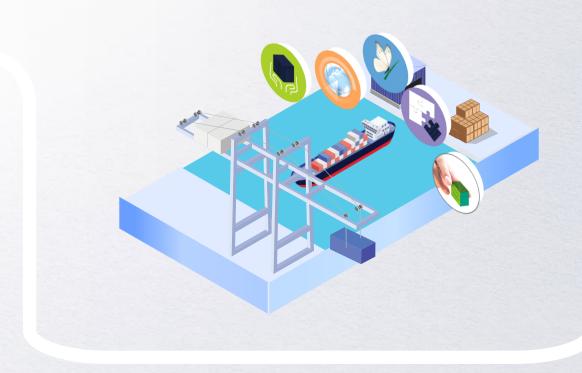

## **CMA CGM+ Services**

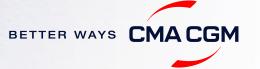

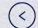

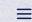

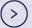

## - CMA CGM+ services

当社の付加価値サービスで、お客様の船積みをより高品質なものへ

オンライン見積りで簡単に付加価値サービスを選択できます SpotOn instant quote.

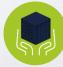

#### Cargo care

セキュリティ一強化、貨物 を保護するサービス

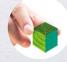

## **Environmental services**

CO2排出量を削減、オフ セットするサービス

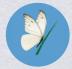

## Serenity

コンテナ、貨物に合わせた 補償サービス

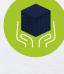

## Supply chain agility

サプライチェーンの効率化 を図るサービス

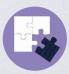

## **Business support**

お客様のビジネスをサポート するサービス

## 日本での人気サービストップ3:

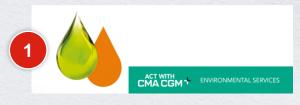

#### Biofuel+

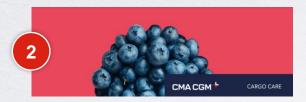

CLIMACTIVE controlled atmosphere

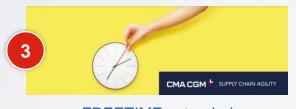

FREETIME extended

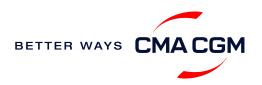

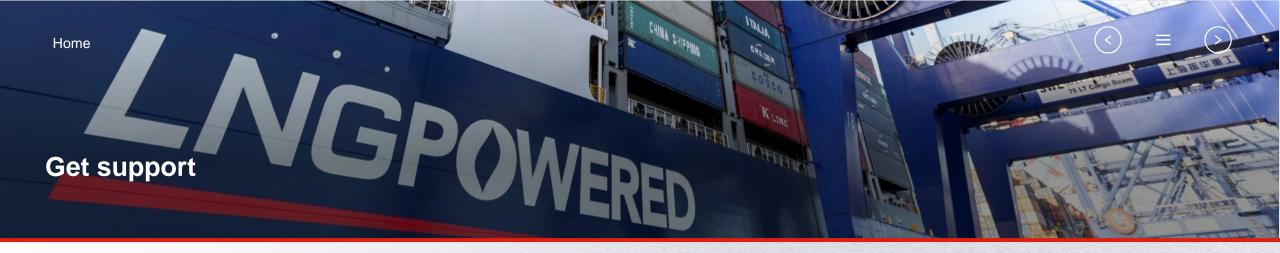

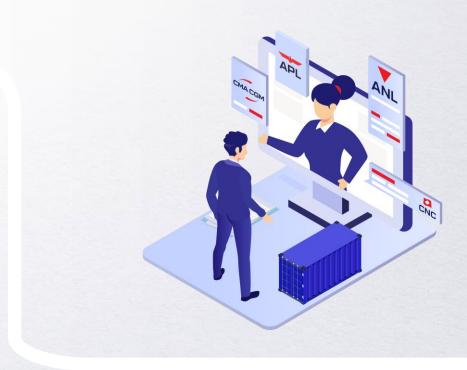

## Contact us

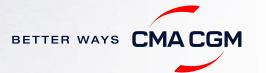

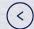

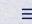

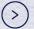

## — Contact us

CMA CGM Japan 各支店へのお問い合わせはこちらから。

**Branch & contacts** 

CMA CGM Japan 各カスタマーケア・ドキュメンテーションへのお問い合わせはこちらから。

**Customer Care contacts** 

### **Need to speak to a Customer Service agent?**

Access our one-stop solution for all customer queries:

#### **My Customer Service**

- Interact directly with our Customer Service agents and receive update notifications
- Easily gain an overview on your requests and their respective statuses
- Find answers to a wide range of questions in our Selfcare section

Not sure how it works? Find out more

Demo video

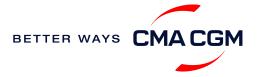

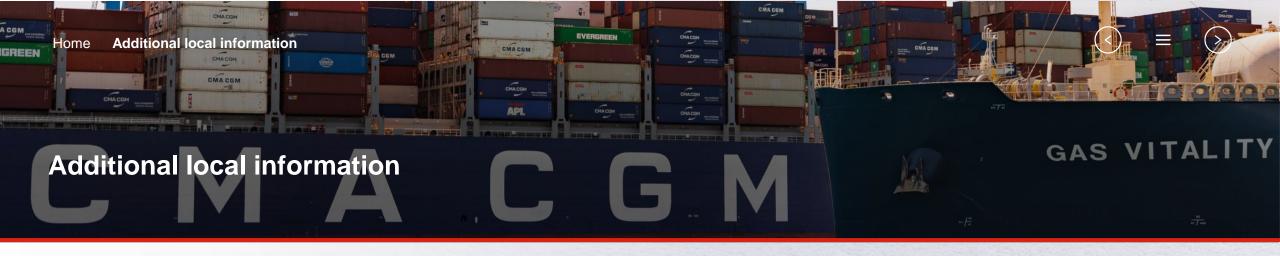

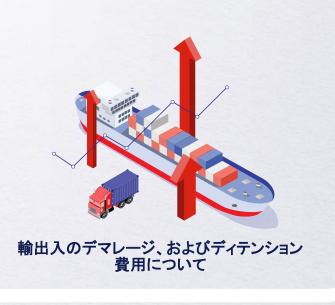

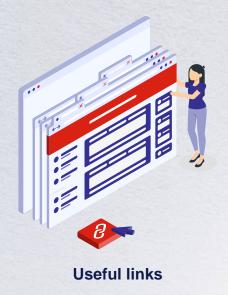

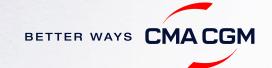

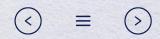

## 一輸出入のデマレージ、およびディテンション費用について

### Import and export charges

輸出入の諸チャージ及びフリータイムについてはこちらでご確認いただけます。 https://www.cma-cgm.com/local/japan-agencies/tariffs-local-charges

#### フリータイムの延長はこちらから

ニーズに最適なデマレージフリータイムとディテンションフリータイムの組み合わせを選択し、フリータイムを最大 28 日間延長します。

## デマレージとディテンション(D&D)費用およびフリータイムについて

ご契約のフリータイムを過ぎると、延滞(デマレージ)/滞留(デイテンション)料金が発生します。具体的な計算方法や料金についてはこちらをご覧ください。

例)ドライコンテナの場合

Day 1Day 8Day 9接岸日翌日起算で、タリフの場合7暦<br/>日がフリータイムとなります。8日目以降、貨物<br/>搬出日まで延滞<br/>(デマレージ)料<br/>金発生となります。

詳細については<u>こちら</u>のD&Dの料金表をご参照ください。

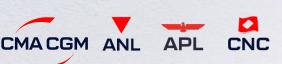

Video guide

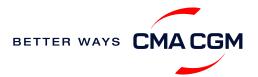

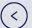

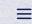

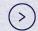

## - Useful links

#### **eBusiness**

eBusinessの手引き

Charges finder

Container tracking

**Eco-calculator** 

My CMA CGM

Routing finder

Voyage finder

**E-Commerce** 

Demurrage and Detention (D&D) Tariffs

#### **Video Guides**

Register for an account

**Invoice Dashboard** 

**SpotOn** 

**Notification** 

eLOI Upload

Original Bill of Lading (OBL) Print

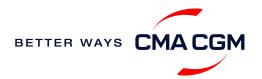

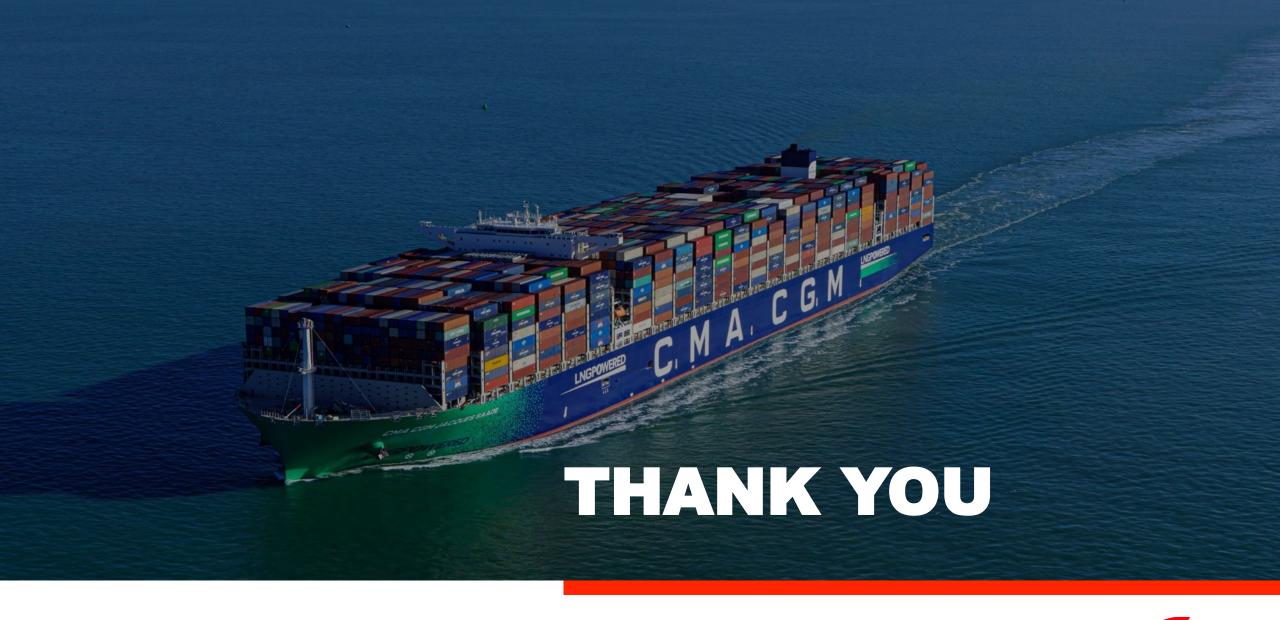

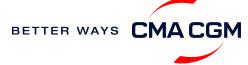